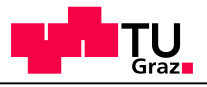

# SLAM Motivation & Example

### Verification & Testing Roderick Bloem

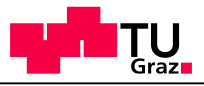

## This week: SLAM

Automatically verify properties of drivers

#### Part of MS Windows Driver Kit (called the *Static Driver Verifier*)

Key: automatic abstraction

Based on: Ball & Rajamani, Automatically Validating Temporal Safety Properties of Interfaces, SPIN Workshop on Software Model Checking, 2001

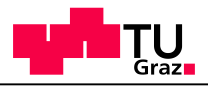

# Why Drivers?

#### **Drivers are…**

#### **…critical**

– Run in kernel space, can wreak havoc

#### **…not under MS control**

- Developed by hardware companies (limited understanding of Windows)
- Cannot: verify correctness, impose coding standards, educate designers, …

#### **…simple**

- Small code base
- Important properties: locking protocol, …
- Correctness may not depend on implementation details

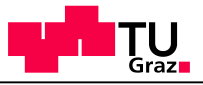

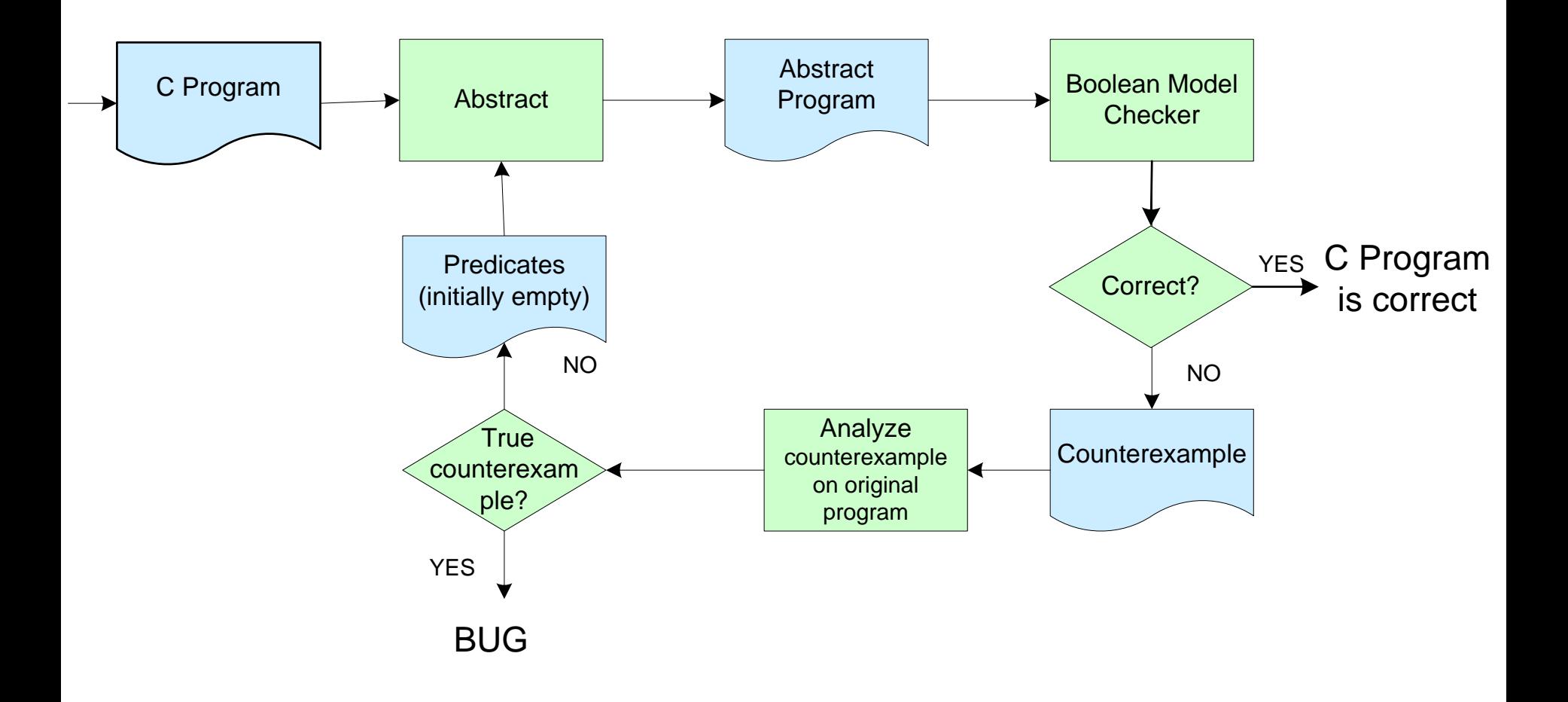

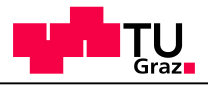

# Approach

Construct abstraction of program

- Abstraction is conservative: every bug in original program exists in abstraction
- Abstraction adds behavior: may have spurious counterexample that is impossible on real program

Make abstraction more precise until

- The abstraction contains no counterexamples OR
- We find a real bug

We use predicate abstraction

• Result of the abstraction is Boolean Program

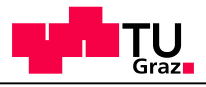

## Approach

- 1. Keep a set of predicates. First set is empty
- 2. Use predicates to construct Boolean Program
	- First approximation has only data flow, no variables
- 3. Run model checker for Boolean program
	- No counterexample? C program is correct! Stop.
- 4. Analyze counterexample
	- If real: found a real bug. Stop
	- If not, add predicates to make abstraction more precise. Go to 2.

This loop may run forever, but if it stops, you have an answer

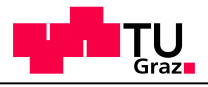

## Boolean Programs

- Functions with parameters, recursion
- Global and local Variables
- No mallocs and frees
- Only Boolean (one-bit) variables; no integers
- Nondeterminism: \*
- assert , assume

Theory: Boolean programs are pushdown automata

– Checking Boolean programs is not hard (algorithm next week)

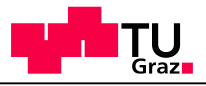

## Some Syntax

- **assert(e)**
	- dump core unless  $\in$  is true
- **assume(e)**
	- executions with  $\in$  false are irrelevant.
- **\*:** function that evaluates to 0 or 1 nondeterministically
	- $-$  example: if  $(*)$  b = 1; else b=2; evaluates to  $b=1$  or  $b=2$ , but never to  $b=3$ .
	- $-$  \* is a function, not a value (After  $b = *$ , b equals 0 or 1, b cannot equal  $\star$ )

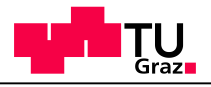

## Choose

SLAM papers use choose function: choose(f, g) is the same as f ? true : (g? false: \*);

i.e.,

- If f is true then true,
- if g is true then false,
- if neither are true then nondeterministic
- Both are true should be impossible

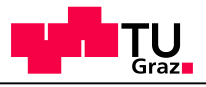

## Example: Specification

```
bool isLocked = false;
void lock(){
  assert(!isLocked);
  isLocked = true;
}
void release(){
  assert(isLocked);
  isLocked = false;
}
```
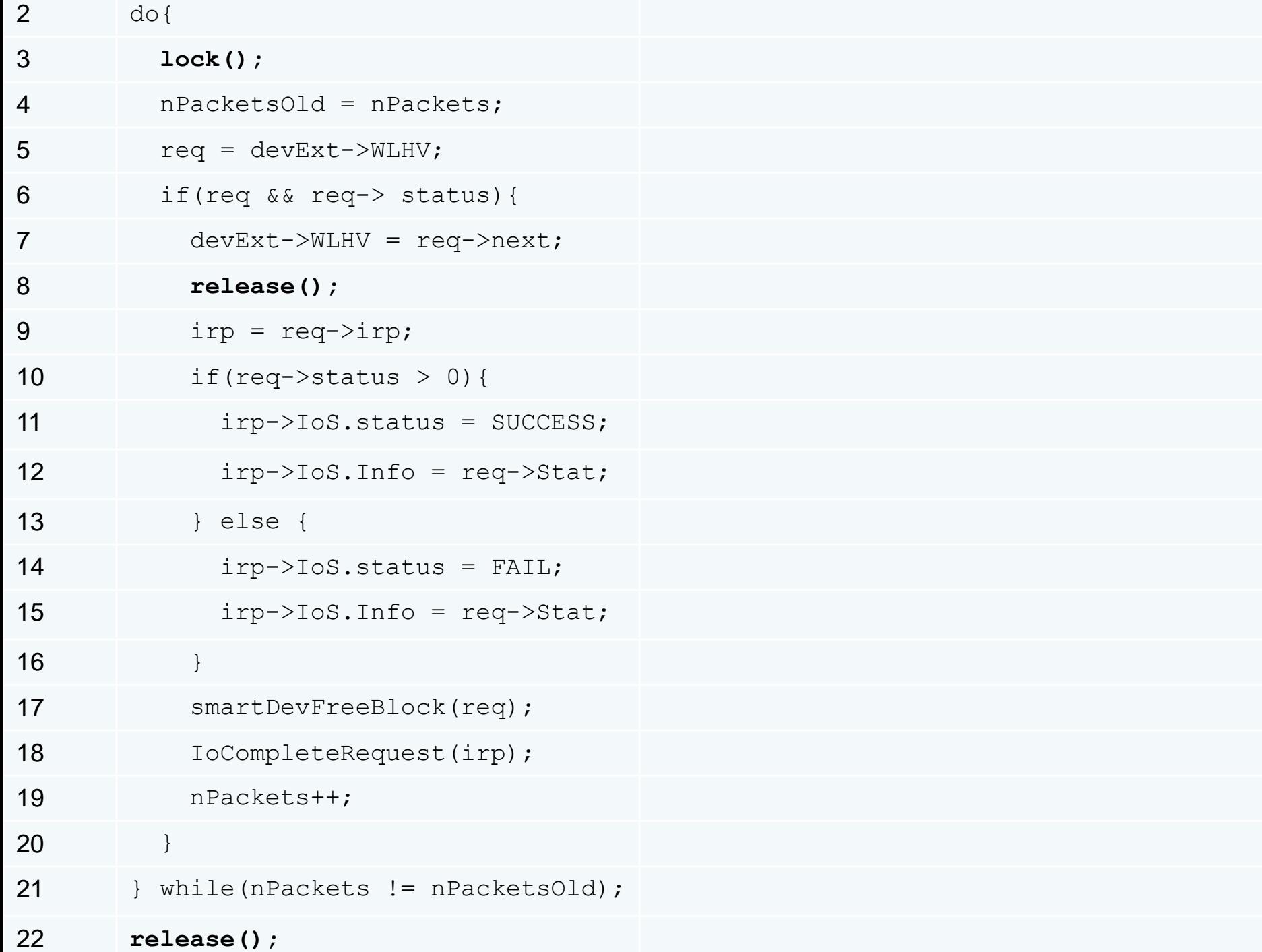

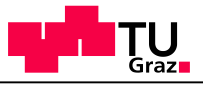

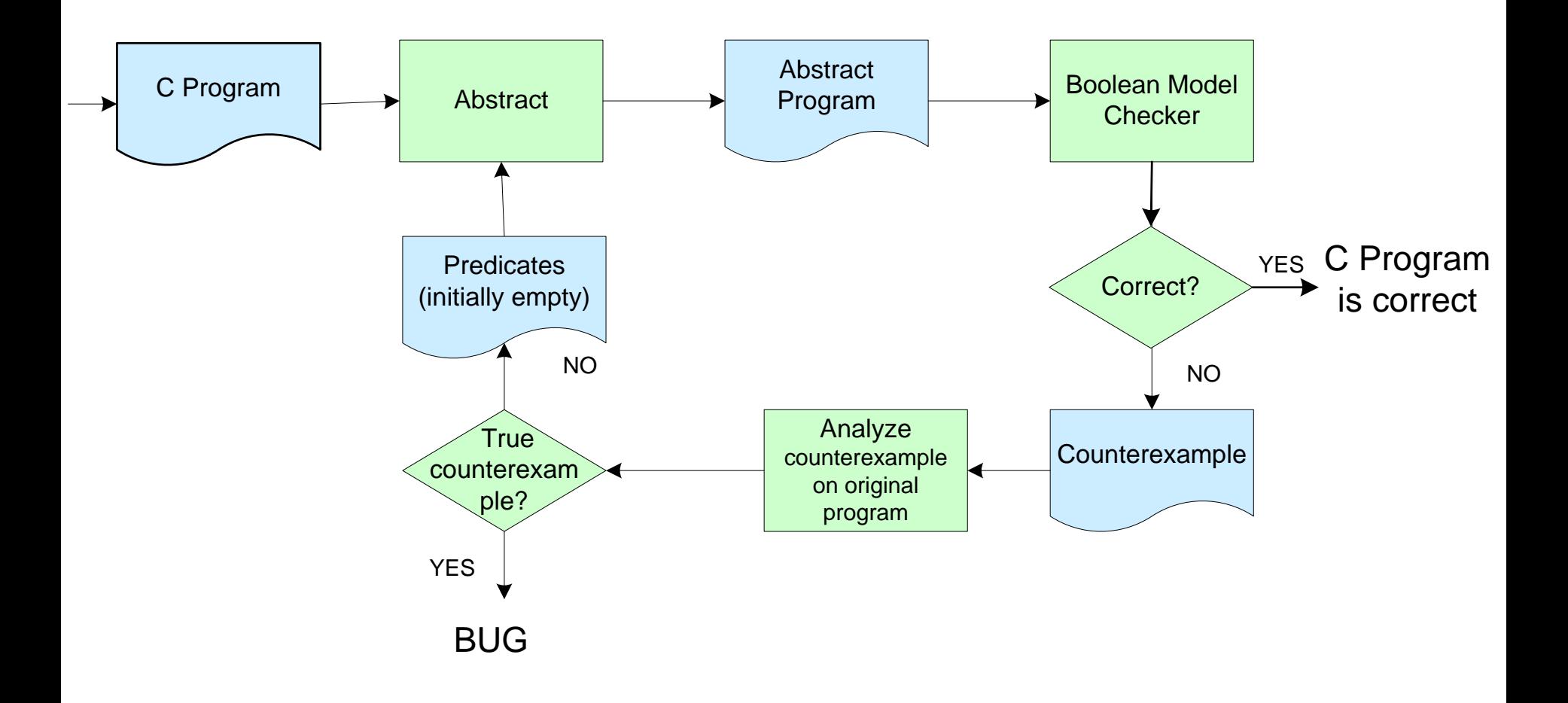

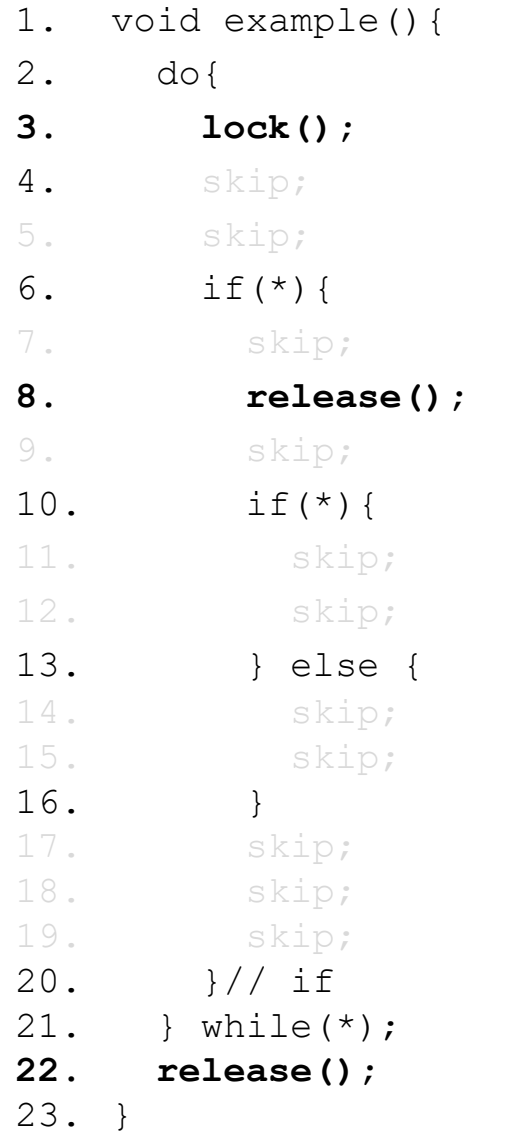

## First Boolean Program

**IAIK**

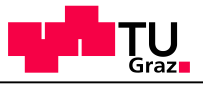

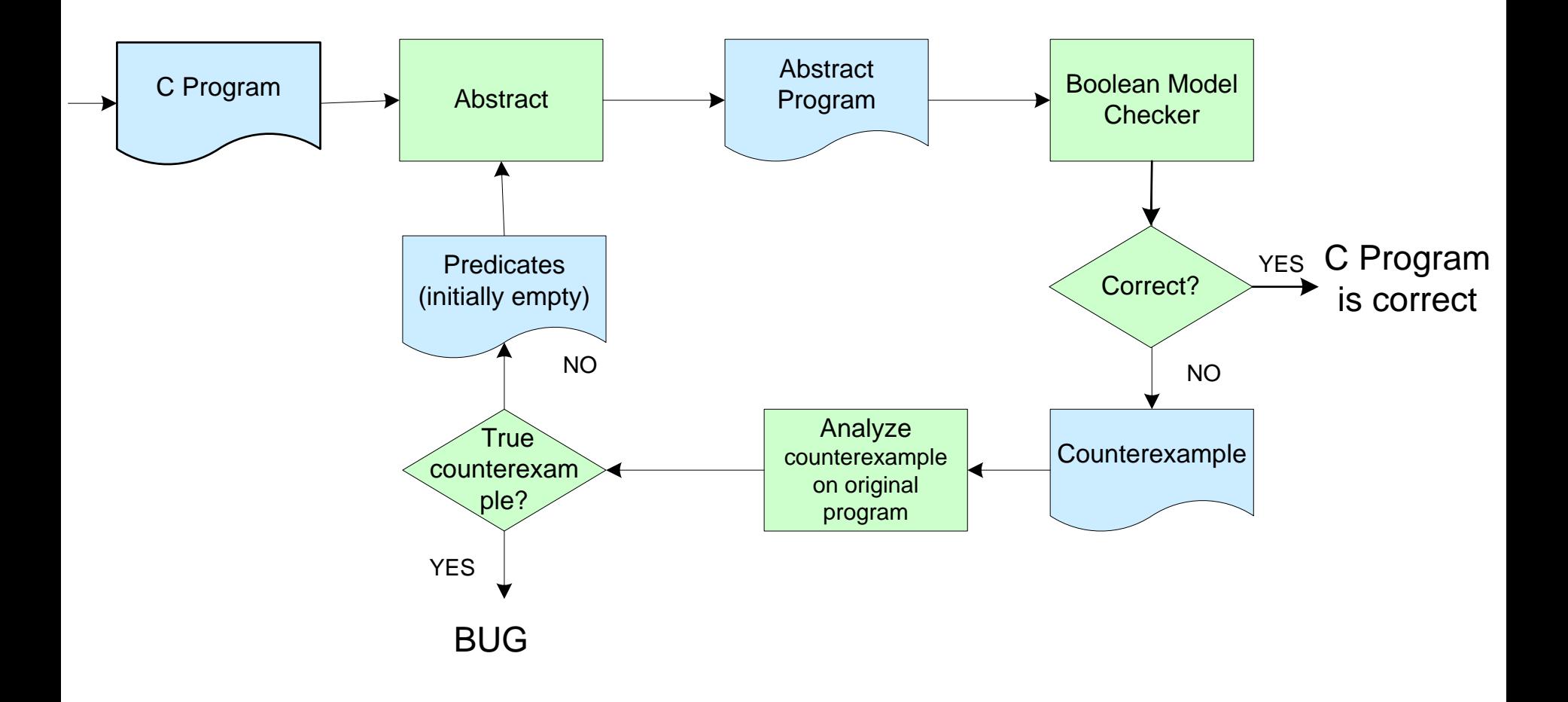

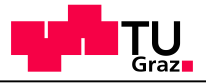

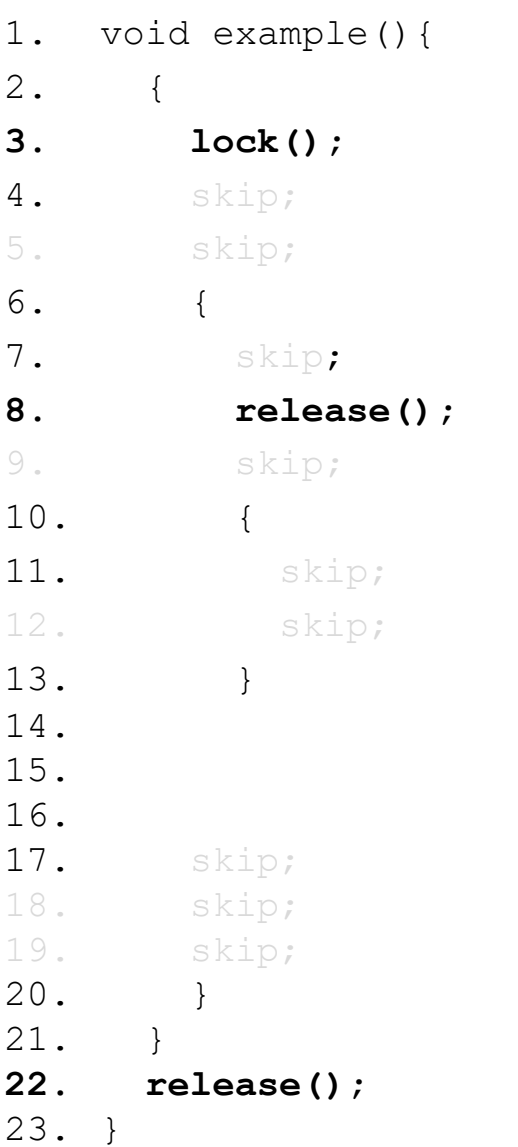

### Boolean **Counterexample**

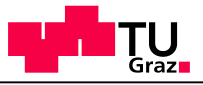

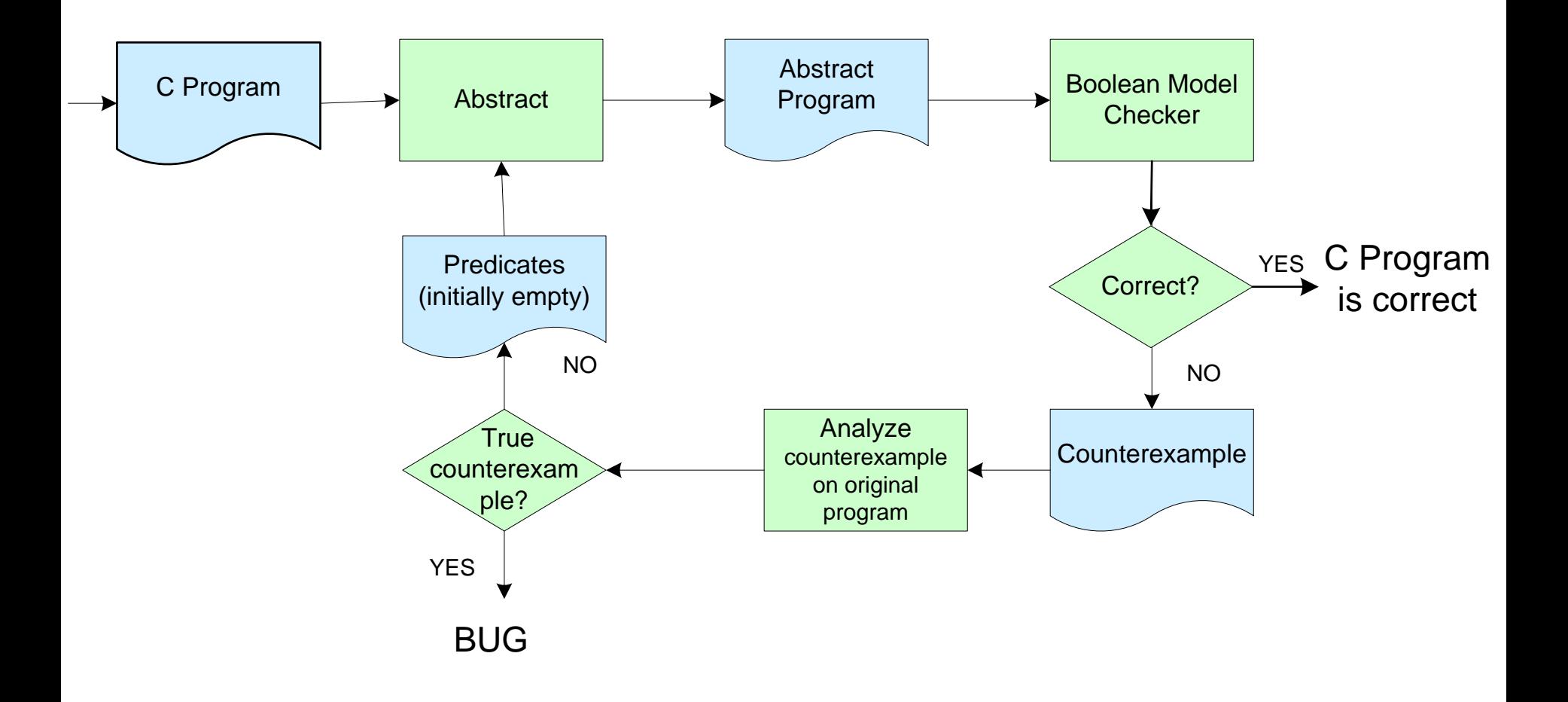

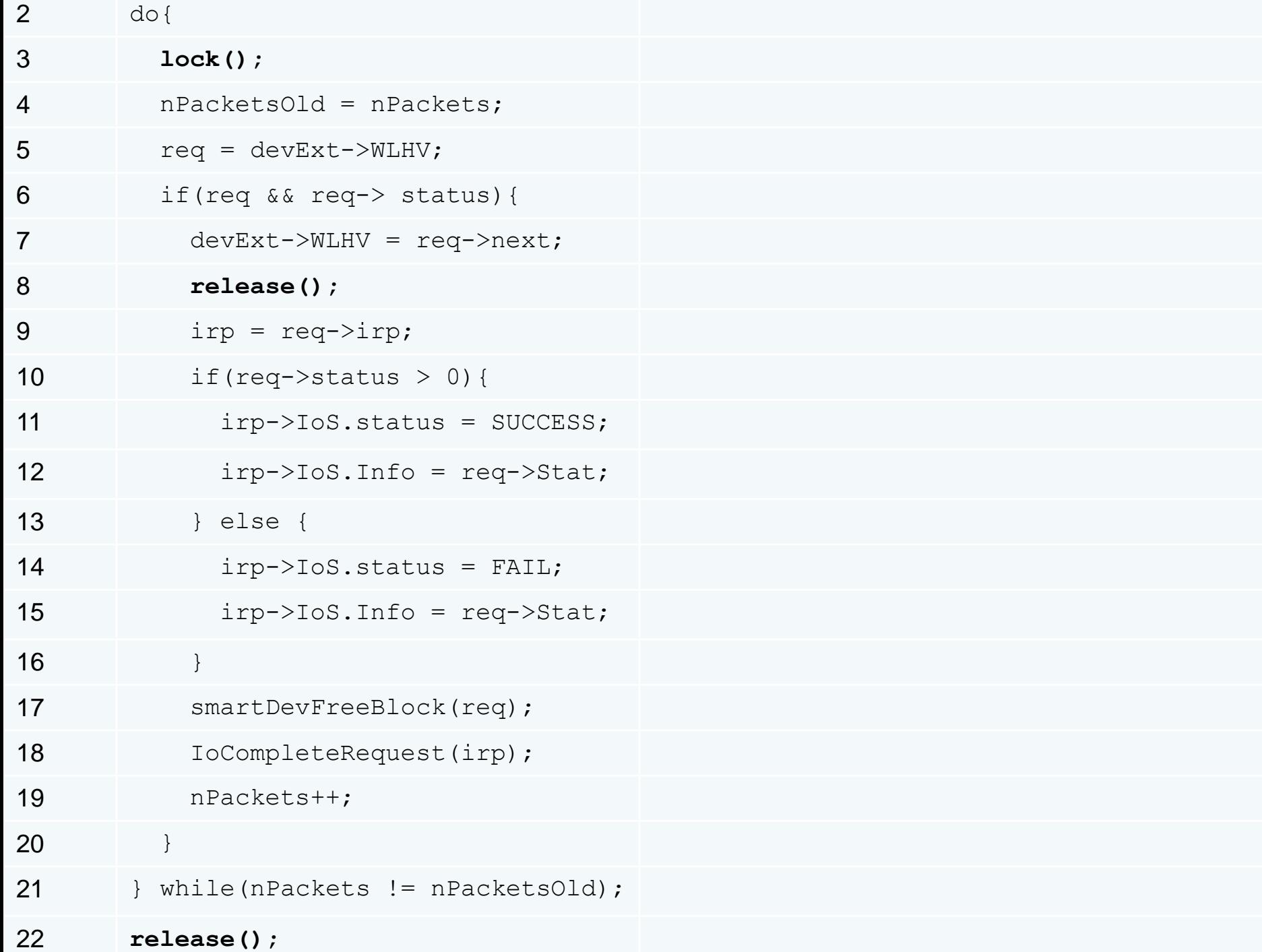

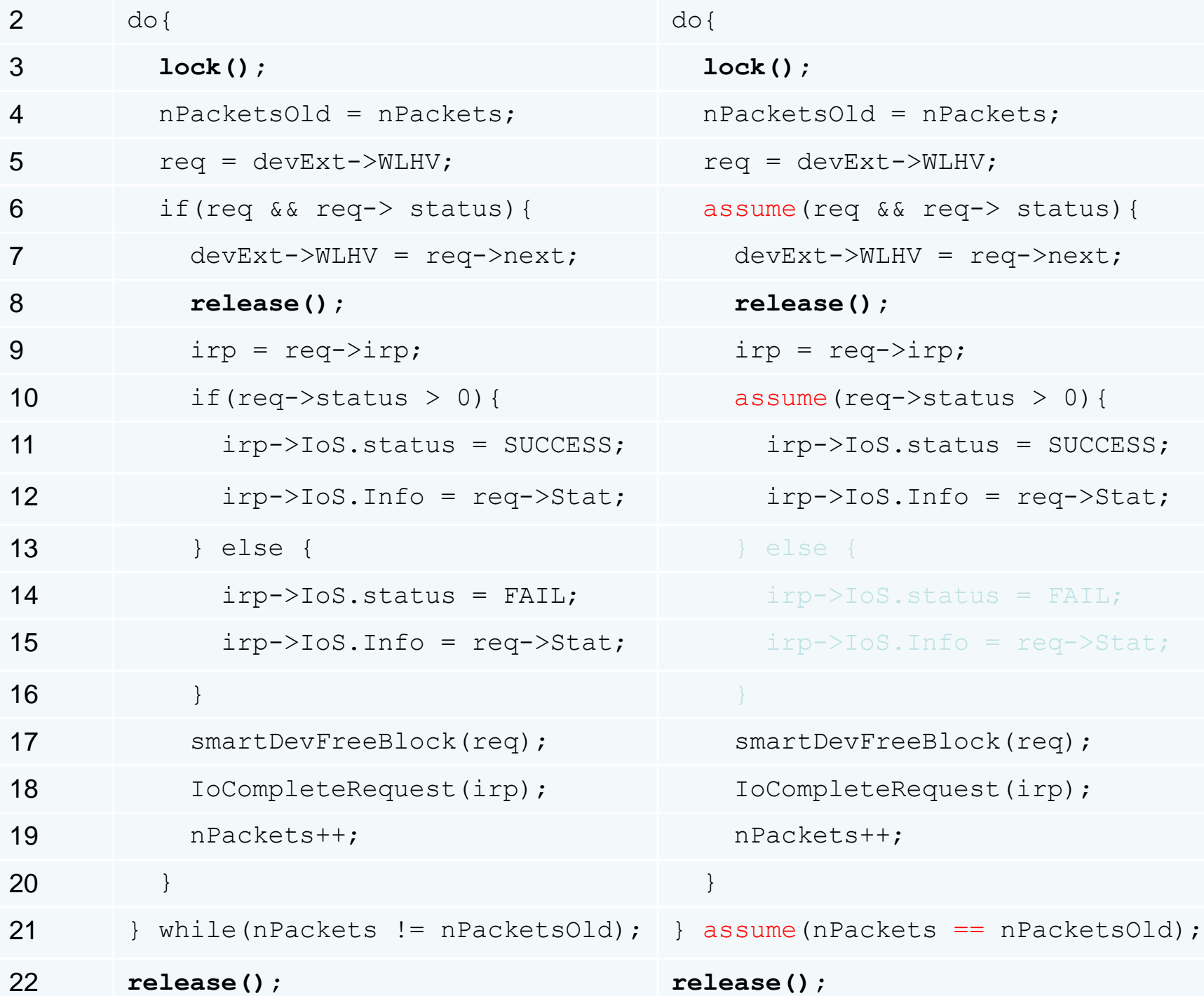

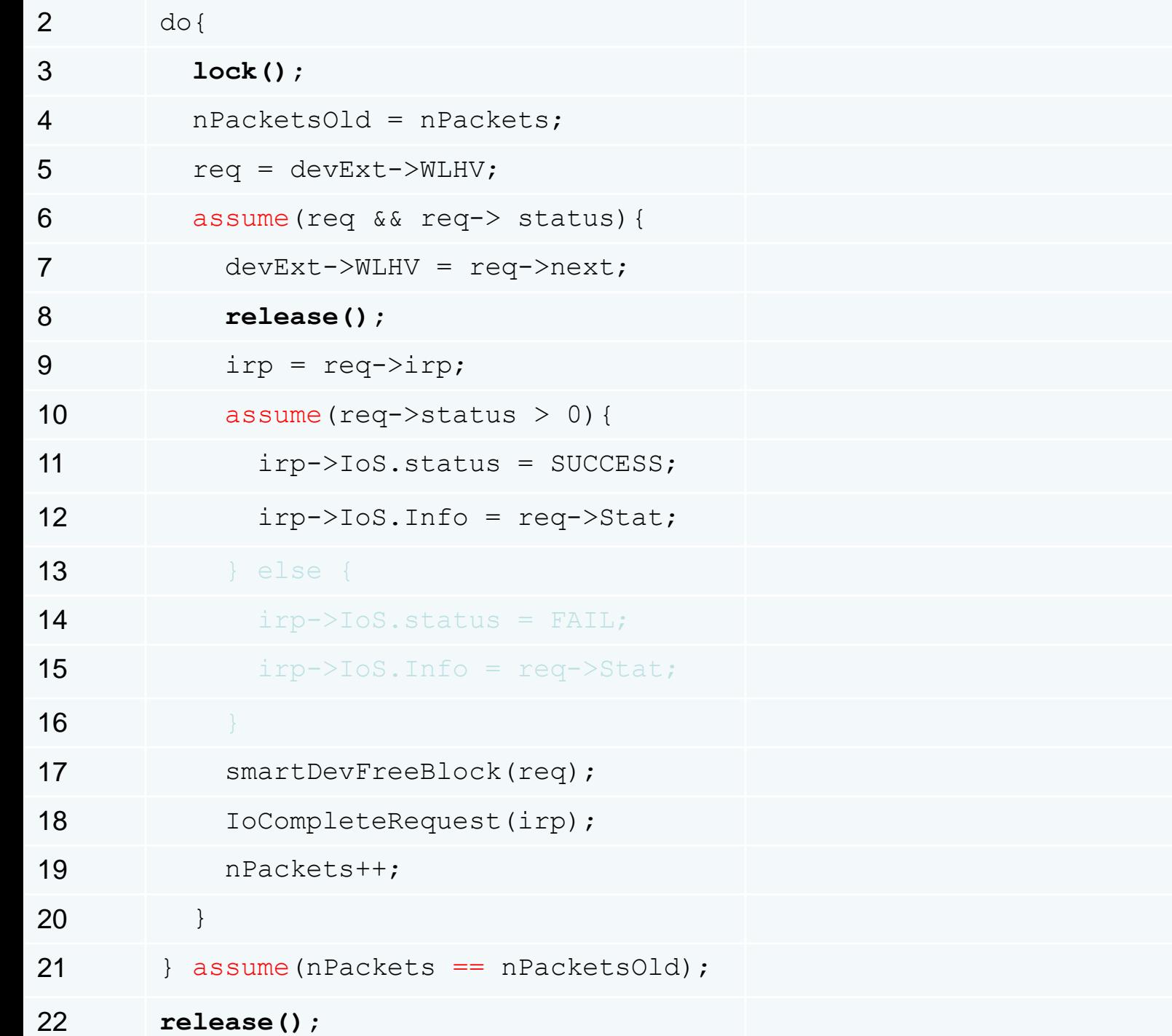

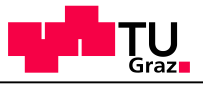

### Which Predicate can Prove Counterexample Infeasible?

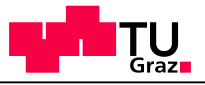

## Which Predicate can Prove Counterexample Infeasible? {nPackets == nPacketsOld}

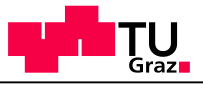

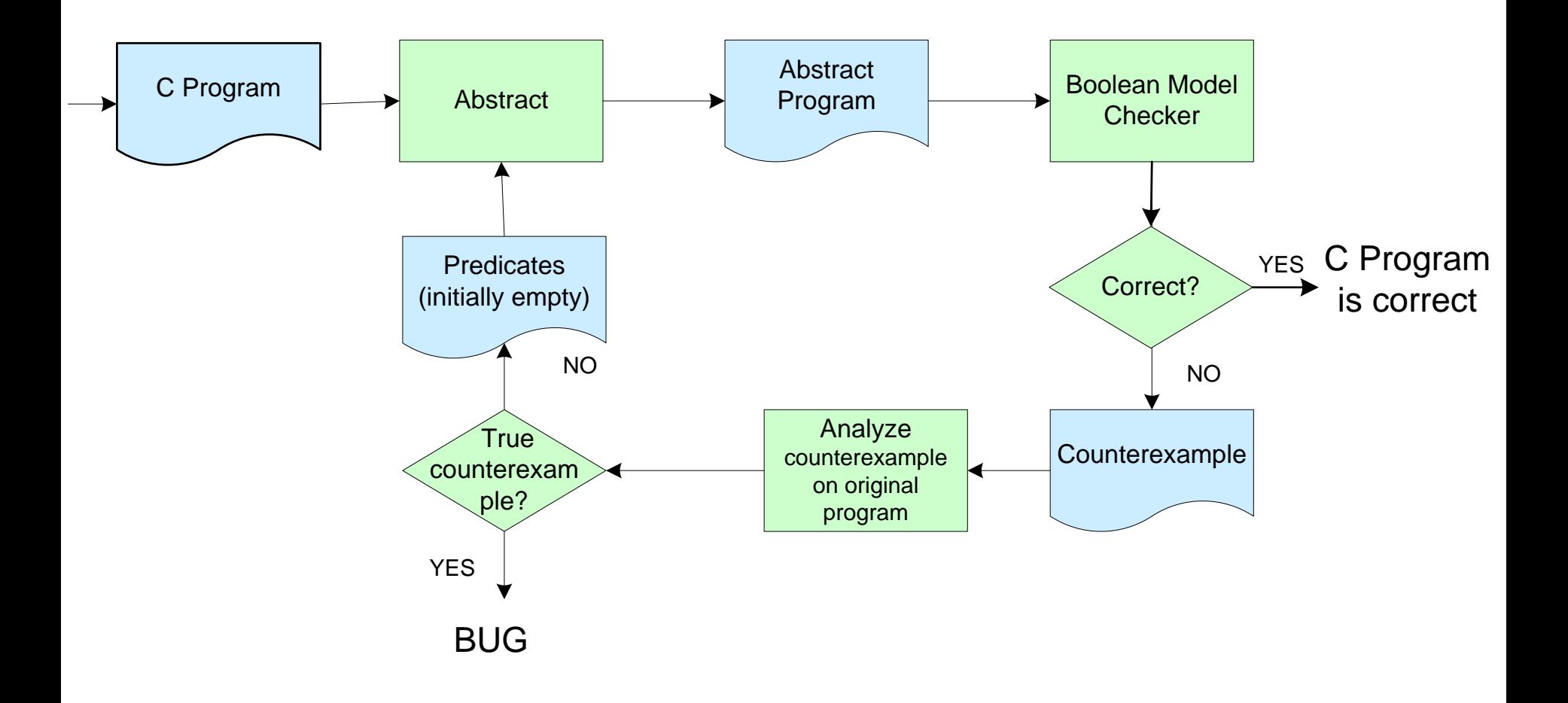

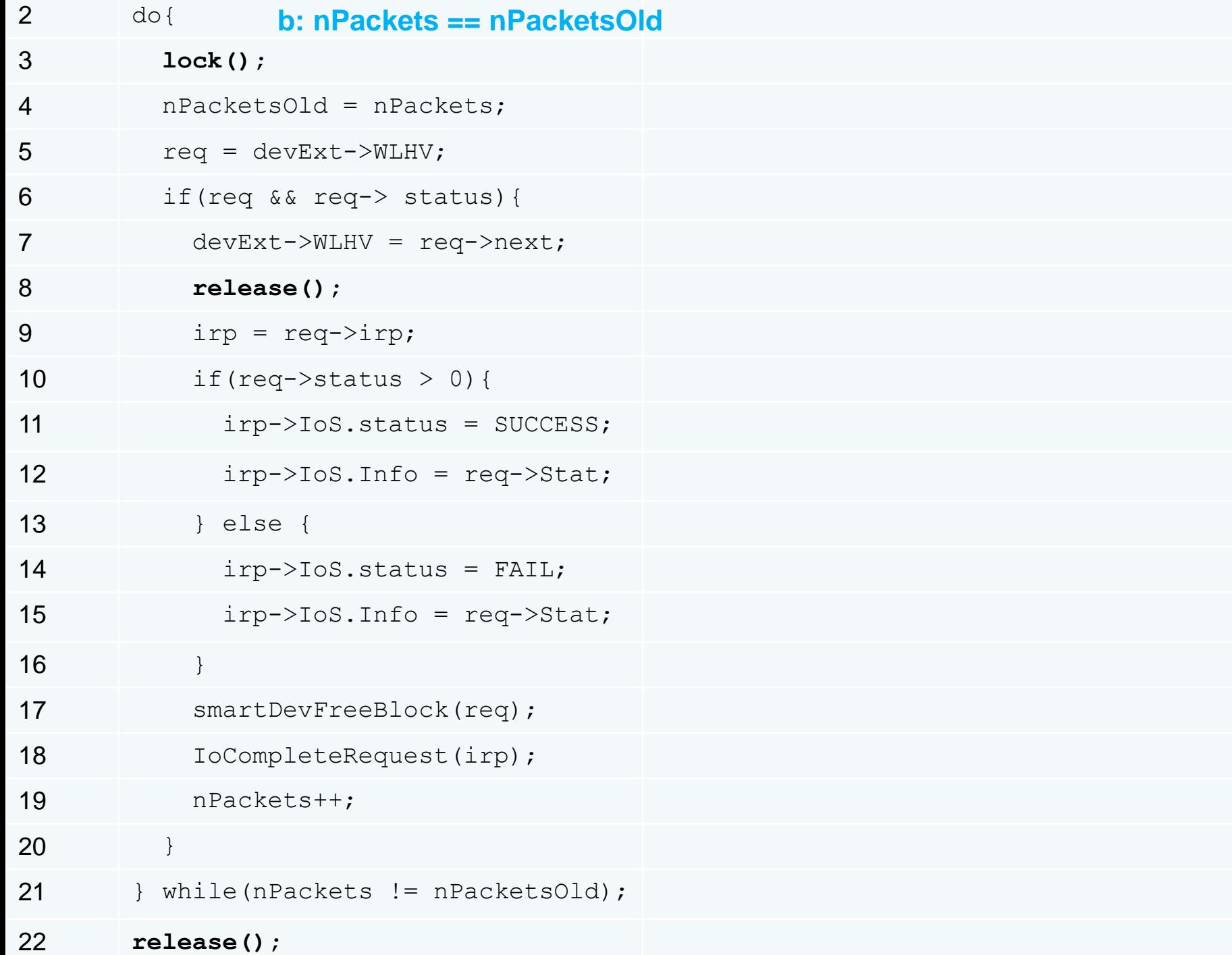

#### Second Boolean Program **The Test**

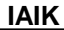

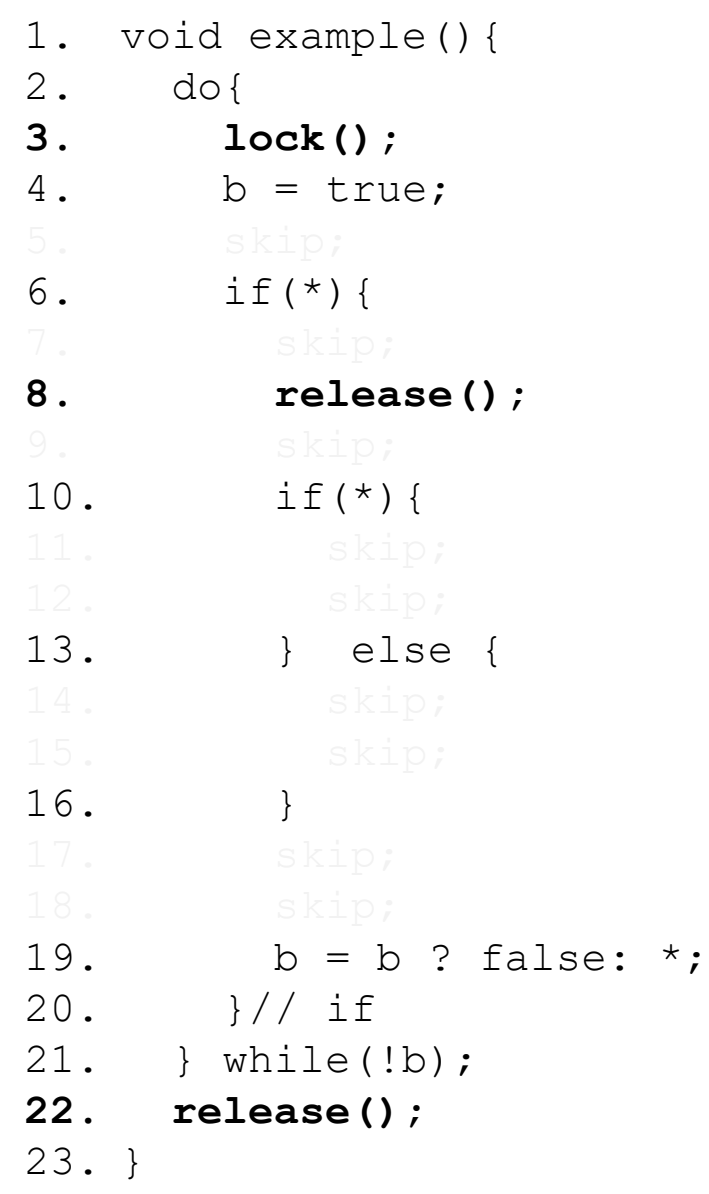

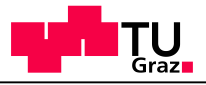

## Second Boolean Program

Is correct – we are done.

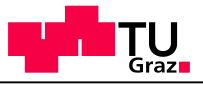

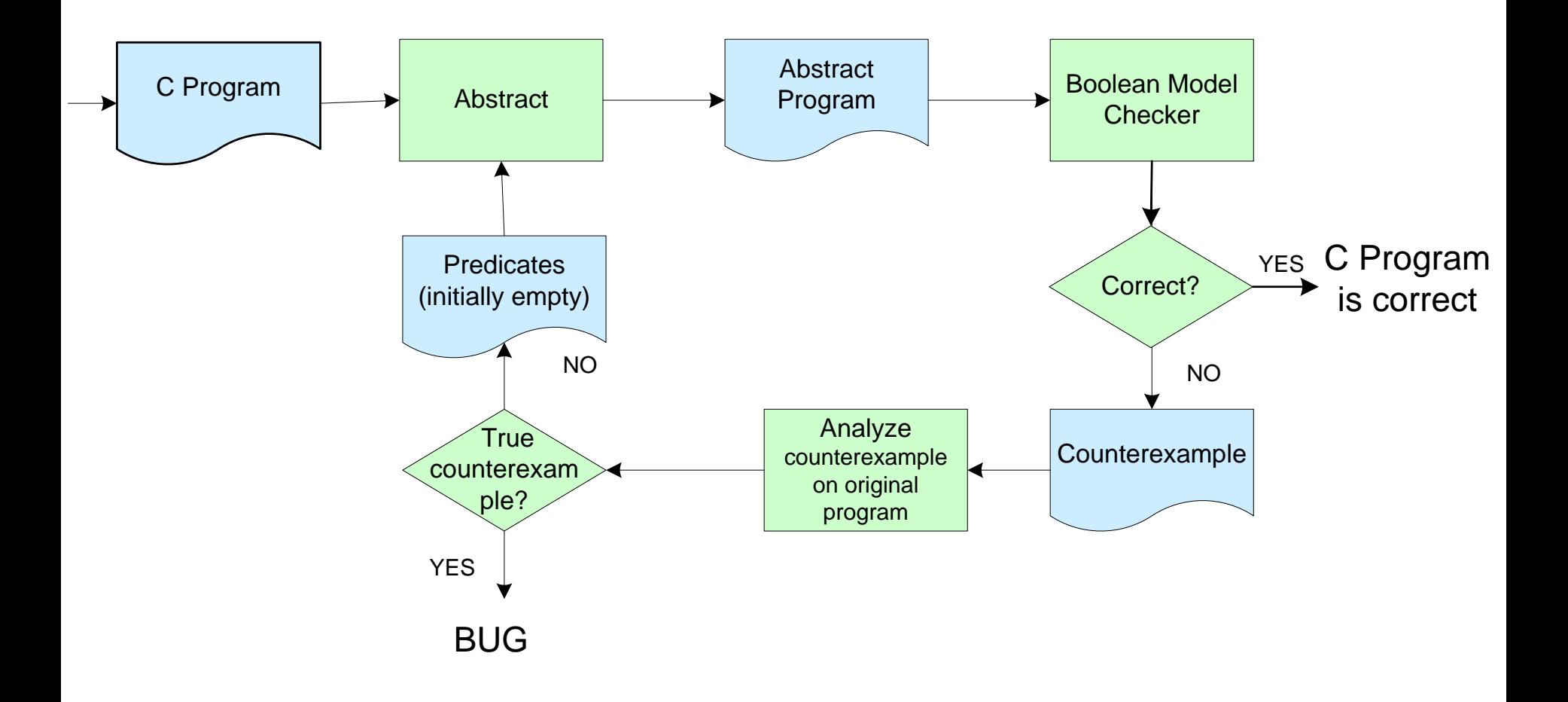